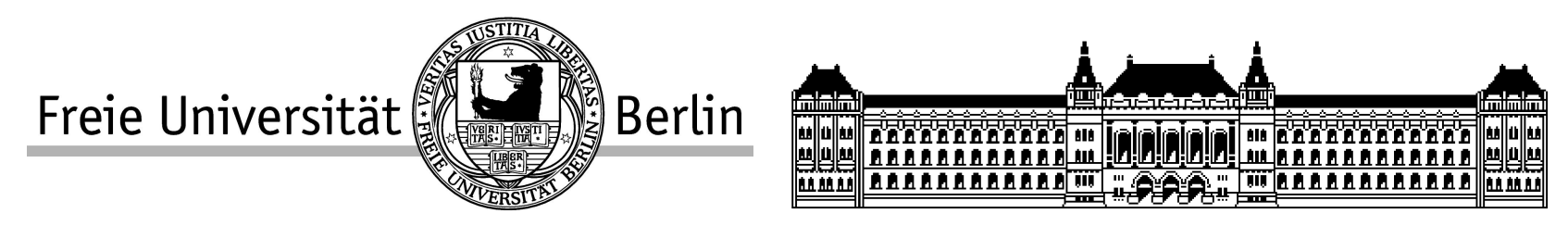

# On the Cost of Generating PH-distributed Random Numbers

Philipp Reinecke, Katinka Wolter {philipp.reinecke, katinka.wolter}@fu-berlin.de

> Miklos Telek, Levente Bodrog {telek, bodrog}@webspn.hit.bme.hu

# PH-Distributions: Applications

- PH-distribution: Distribution of time to absorption in an MC
- Obtain PH models for e.g. response times using PH-FIT, G-FIT, moment-matching methods, etc.
- Use the PH models for analytic solutions:
	- $-$  e.g. M|PH|1
	- state-space explosion necessitates small models
- Use the PH models in simulations:
	- $-$  M|PH|1 with restart; fault-injection in testbeds
	- **requires models that allow fast randomnumber generation**

# Elementary Operations and Cost Metrics

**Elementary Operations:** 

Uniform random variate: *U* Exponential random variate:  $Exp(\lambda) = -$ 1  $\lambda$ ln*U* Erlang random variate:  $\text{Erl}(b, \lambda) = -$ 1  $rac{1}{\lambda}$ ln $\prod_{i=1}$ *i*=1 *b Ui* Geometric random variate on 0, 1, ...:  $\text{Geo}(p) = \left|\frac{1}{1}\right|$ ln*U*  $\overline{\ln p}$ 

- Metrics:
	- #uni: Number of uniform random variates
	- #ln: Number of logarithms

### PH Classes

Hyper-Erlang **Distributions** 

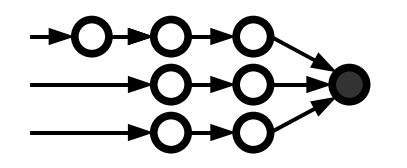

Acyclic PH **Distributions** ⊂ Ointributiona ⊂

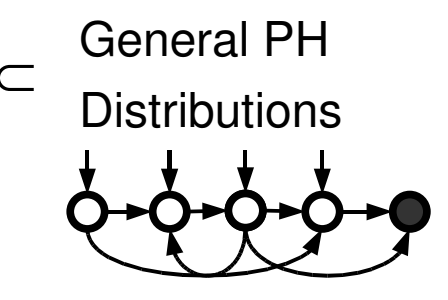

*m:*Number of branches *:*Branch probabilities *b:*Branch lengths *:*Rates *n*=*b*1*:*Number of phases

 *:*Initial probabilities *:*Rates *n:*Number of phases

 *:*Initial probabilities **A** *:*Subgenerator matrix *n:*Number of phases

# Algorithms and Costs

Hyper-Erlang **Distributions** 

Acyclic PH **Distributions** ⊂ ⊂

General PH **Distributions** 

#### **Obvious approach: Play the CTMC**

Traverses  $n^*{=}\pmb{\alpha}$  ( $-{\rm Diag}\langle \frac{1}{\pmb{\alpha}}\rangle$ −*aii*  $\rangle{\bf A}$  ) −1 **1** states

Costs: #uni=2*n* <sup>∗</sup>1 #ln=*n* ∗

 *:*Initial probabilities **A** *:*Subgenerator matrix *n:*Number of phases

#### **Neuts/Pagano (1981) approach: Build Erlangs**

Replace 
$$
\sum_{j=1}^{j=k_i} \text{Exp}(\lambda_i)
$$
 for  $k_i$  visits to state *i* by  $\text{Erl}(k_i, \lambda_i)$   
Costs:  
#uni = 2 n<sup>\*</sup> + 1  
#ln = n

## Class-specific Algorithms and Costs

Hyper-Erlang **Distributions** 

Acyclic PH **Distributions** ⊂ ⊂

General PH **Distributions** 

*m:*Number of branches *:*Branch probabilities *b:*Branch lengths *:*Rates *n*=*b*1*:*Number of phases

 *:*Initial probabilities *:*Rates *n:*Number of phases

#### **HErD Algorithm:**

Choose and draw Erlang sample Traversed states:  $n^*\texttt{=}\pmb{\beta} \;\pmb{b}^T$ 

Costs: #uni=*n* <sup>∗</sup>1  $\#$ ln=1

#### **CF-1 Algorithm:**

Do not draw random number for choice of next state. Traversed states:  $n^* = \alpha \mathbf{v}^T$  *,* where  $v = (n, n-1, ... 1)$ 

Costs #uni=*n* <sup>∗</sup>1 #ln=*n* ∗

## Similarity Transformations and Costs

Hyper-Erlang **Distributions** 

Acyclic PH **Distributions** ⊂ ⊂

General PH

**Distributions** 

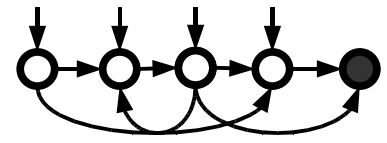

 *:*Initial probabilities **A** *:*Subgenerator matrix *n:*Number of phases

#### **Similarity Transformation:**

Matrix **B** with  $B1=1$  $D = B^{-1} A B$  $\delta = \alpha$  **B**  $(\alpha, A)$  and  $(\delta, D)$  are the same distribution

#### **Example**

$$
\alpha = (0.7, 0.1, 0.2), \quad \mathbf{A} = \begin{vmatrix} -1 & 0.9 & 0.1 \\ 1.5 & -2 & 0.5 \\ 2.5 & 0 & -3 \end{vmatrix}
$$
\nSimilarly, transformation with matrix

\n
$$
\mathbf{B} = \begin{vmatrix} 1.04 & 0 & -0.04 \\ 0 & 1 & 0 \\ 0 & 0 & 1 \end{vmatrix}
$$
\nyields

\n
$$
\delta = (0.728, 0.1, 0.172) \text{ and } \mathbf{D} = \begin{vmatrix} -0.9 & 0.865385 & 0.0153846 \\ 1.56 & -2 & 0.44 \\ 2.6 & 0 & -3.1 \end{vmatrix}
$$
\nn\*(\delta, \mathbf{D}) = 36.72

**Costs**

7

### Monocyclic Representations and Costs

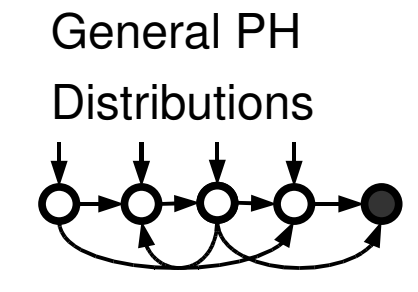

= Monocyclic **Representations** *z*

 *:*Initial probabilities **A** *:*Subgenerator matrix *n:*Number of phases

 *:*Initial state probabilities *m:*Number of Feedback Erlang blocks *b:*Length of FE blocks *:*Rates of FE blocks *z :*Feedback probabilities of FE blocks *n*=*b***1***:*Number of phases

#### **Example**

$$
\boldsymbol{\alpha} = (0.7, 0.1, 0.2), \ \mathbf{A} = \begin{vmatrix} -1 & 0.9 & 0.1 \\ 1.5 & -2 & 0.5 \\ 2.5 & 0 & -3 \end{vmatrix}
$$

Monocyclic representation:  $\gamma$  = (0.945,0.014,0.004,0.038),  $G=$  $\begin{matrix}0\\0\end{matrix}$  $-0.035$  0.035 0 0 0 −2.67 2.67 0  $0 \qquad -2.67 \quad 2.67$  $0.035 \quad 0 \qquad -2.67$ 

#### **Costs**

$$
n^*(\alpha, \mathbf{A}) = 39.86
$$

$$
n^*(\mathbf{y}, \mathbf{G}) = 3.90
$$

# Monocyclic Algorithm and Costs

General PH **Distributions** 

### = Monocyclic **Representations** *z*

Choose initial state *i* ( $\alpha$  –distributed) State *i* is in FE block *j*. *l* is the number of states between *i* and the end of the block. Draw the number of loops:  $c$ =Geo $(z_j)$ Draw random number for block  $j: x_j\text{=} \text{Erl}(cb_j + l, \lambda_j)$ For each subsequent block  $(k = j+1,...,m)$ :  $c_k =$ Geo $(z_k)$  $x_k =$ Erl $(c_k b_k, \lambda_k)$ Return ∑ *k*= *j n xk*

#### **Costs**

**Monocyclic Algorithm**

#uni=*n* <sup>∗</sup>1 where  $\omega_{_i}$  is the probability of entering block  $i$ and  $\varphi$  =  $(m, m-1, ..., 1)$  $\#\ln=3\omega\varphi^{T}$ 

 *:*Initial state probabilities *m:*Number of Feedback Erlang blocks *b:*Length of FE blocks *:*Rates of FE blocks *z :*Feedback probabilities of FE blocks *n*=*b***1***:*Number of phases

### Comparison

#### **Average Traversed States**

 $n^*(\alpha, A) = 39.86$ After similarity transformation:  $n^*(\delta, \mathbf{D}) = 36.73$ With monocyclic representation:  $n^*(y, G) = 3.90$ 

#### Average Costs (t for 10<sup>7</sup> samples)

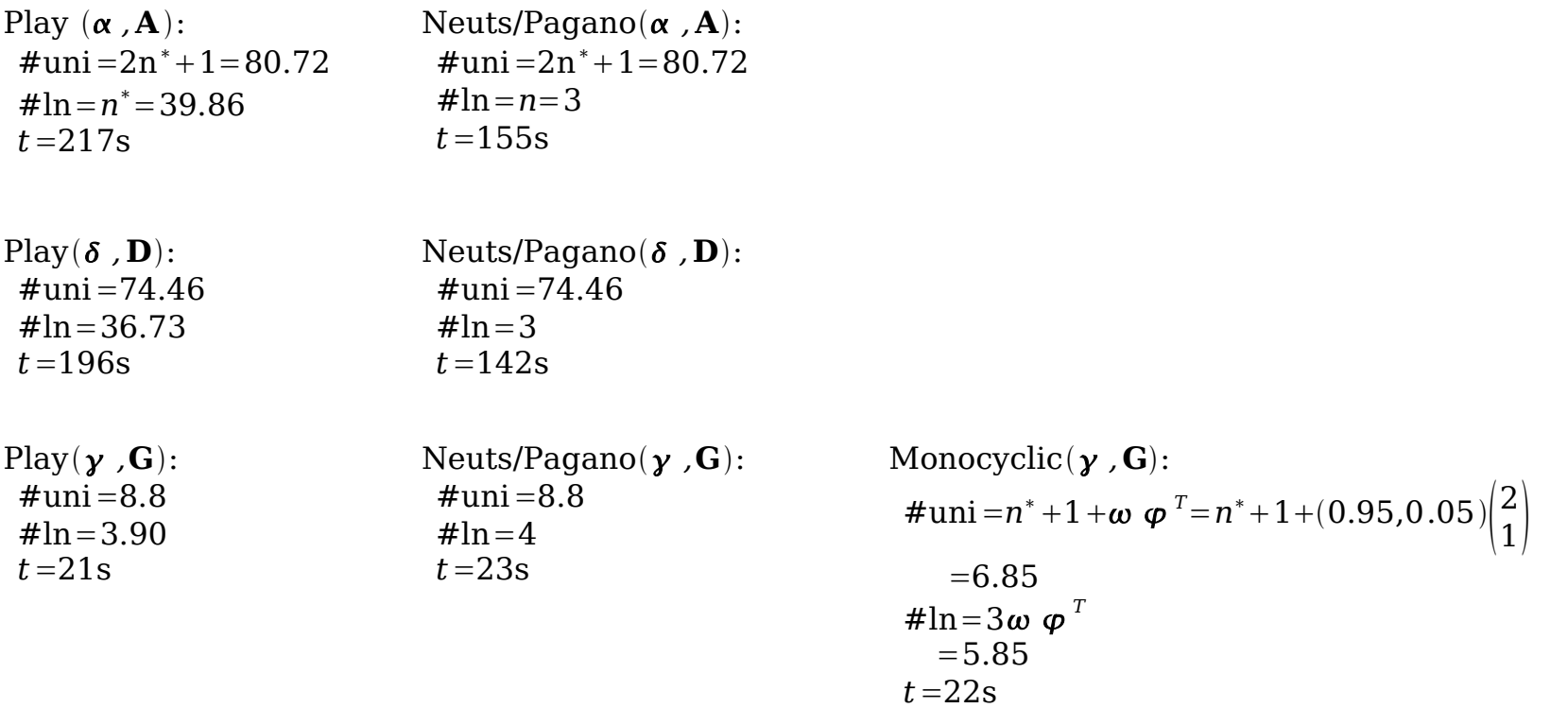

10

# Conclusion

- Costs for PH-PRNG depend on
	- choice of class
	- choice of algorithm
	- choice of representation
- For general PH, choice of representation appears promising
- Optimisation problem: Find a (not necessarily minimal) PH representation that minimises the average number of traversed states n\*.

### Fin.

# Obvious Approach: Play the Markov Chain

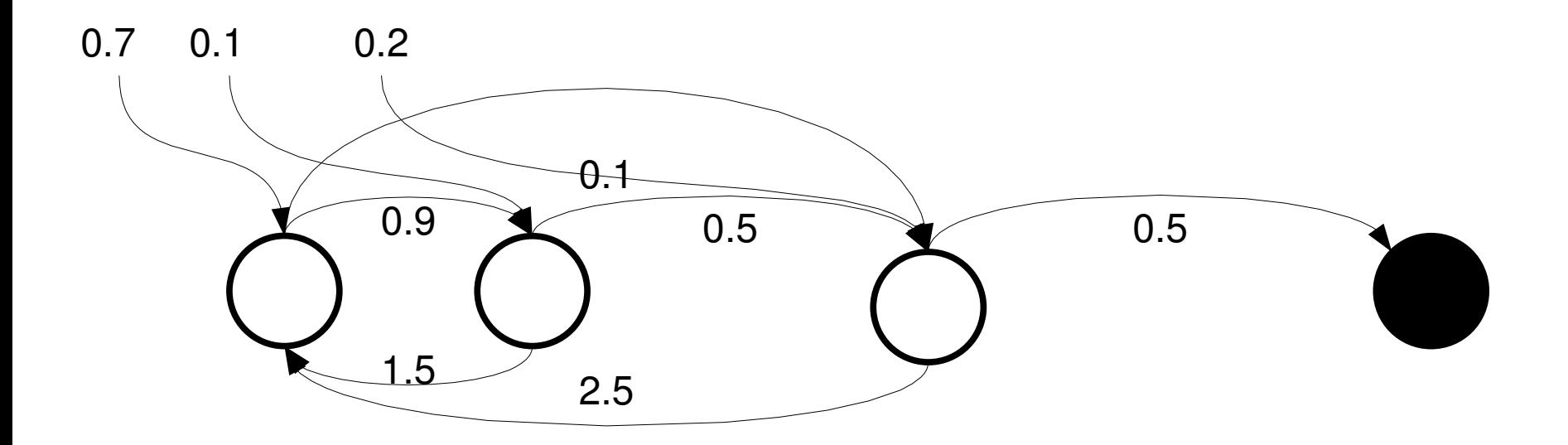

•Choose initial state: i=3

- •Draw  $x1=Exp(-3)$ , choose next state:  $i=1$
- $\cdot$ Draw x2=Exp(-1), choose next state: i=2
- •Draw x3=Exp(-2), choose next state: i=3
- •Draw  $x4=Exp(-3)$ , choose next state:  $i=1$
- •Draw x5=Exp(-1), choose next state: i=3
- •Draw x6=Exp(-3), choose next state: i=4

 $\cdot$ Return x1 +  $\ldots$  + x6

# Costs for Playing the CTMC

- Worst case is undefined
- Average case:
	- $-$  traverse  $n^* = \alpha (Diag \langle 1/a_{ii} \rangle \mathbf{A})^{-1}$  **1** phases
	- draw one uniform for the initial state
	- draw one uniform for each state selection
	- draw n\* exponential random variates
	- Average costs:
		- $\#$ ln =  $n^*$
		- $\#$ uni =  $2n^* + 1$

# Neuts/Pagano (1981): Count State Traversals

• Return value of Play:

 $Exp(-3) + Exp(-1) + Exp(-2) + Exp(-3) + Exp(-1) + Exp(-3)$ 

### which is equivalent to

```
Exp(-1) + Exp(-1) + Exp(-2) + Exp(-3) + Exp(-3)
```

```
= Erl(2, -1) + Erl(1, -2), Erl(1, -3)
```
- Basic Idea: Count traversals, construct Erlangs
- Worst-case costs: #ln=n (#uni = ∞)
- Average case costs:
	- $-$  #ln = n
	- $-$  #uni =  $2n^* + 1$

## Use the monocyclic representation

• Monocyclic representation (Mocanu/Commault 1999):

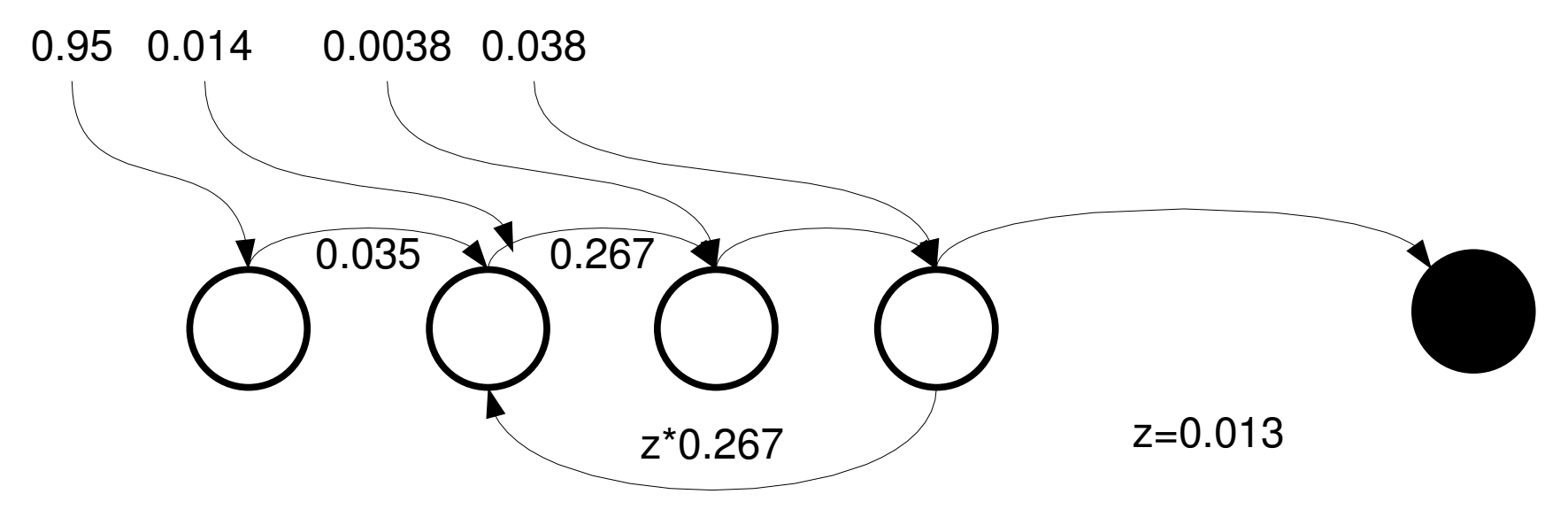

Monocyclic representation  $(y, G)$ :  $\alpha = (0.95, 0.01, 0.004, 0.04)$ *m*=2  $$  $\lambda = (0.035, 2.67)$  $z = (0, 0.013)$ *n*=4